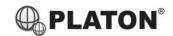

# **Platon Phone User Guide**

#### 1. Making Calls

i. Outside Calls

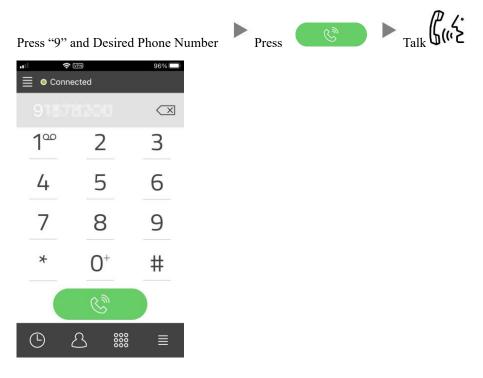

ii. Calling Other Extension

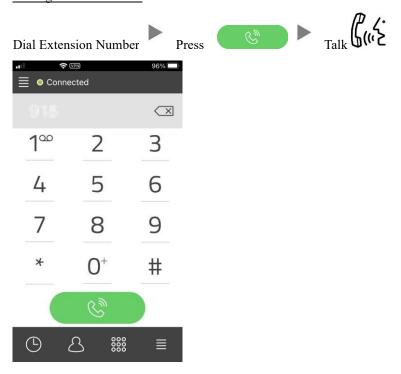

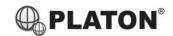

# 2. Transferring a Call / Call Transfer

# i. <u>Blind / Unattended Transfer</u>

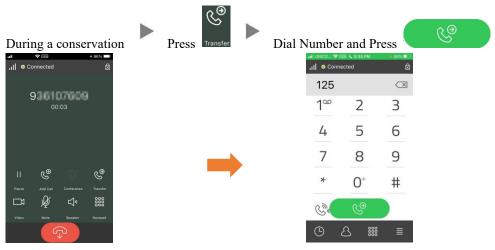

# ii. Supervised / Attended Transfer

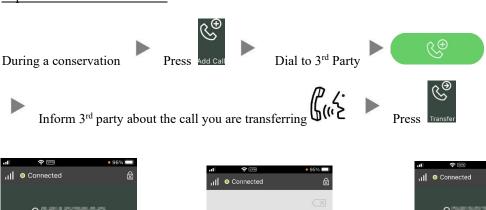

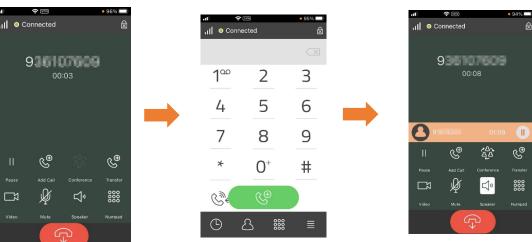

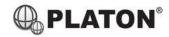

# 3. Holding a Call

i. <u>To Hold</u>

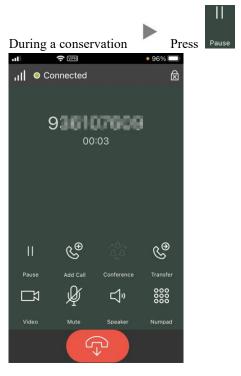

ii. To Retrieve a call (Call Hold retrieve)

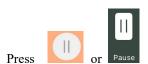

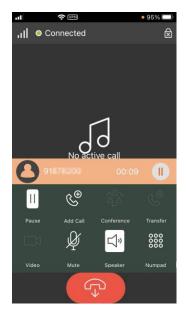

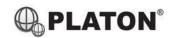

#### 4. Making a conference (Conference Call)

# i. <u>To Establish a Conference</u>

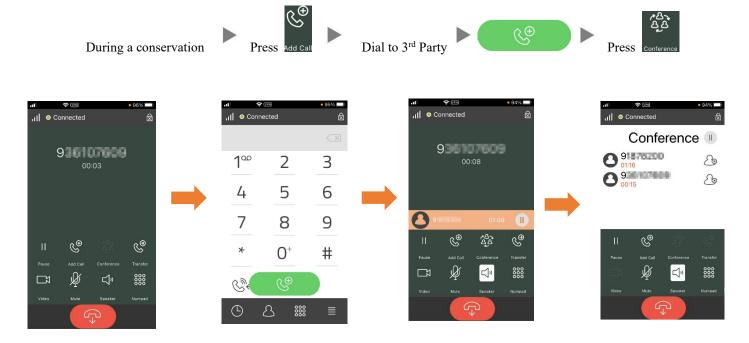

#### ii. To Leave a conference and talk to the original person / the 3<sup>rd</sup> person

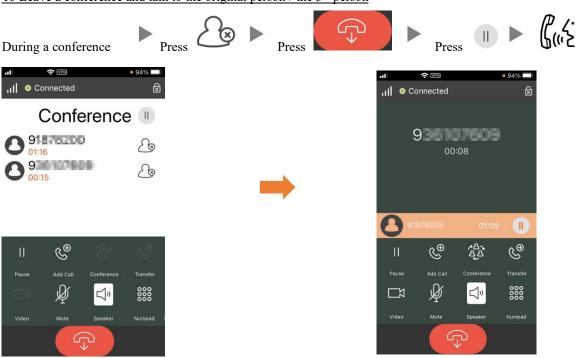

#### iii. <u>To Leave a conference</u>

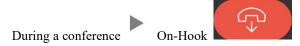

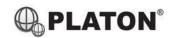

#### 5. Checking Voice Mail

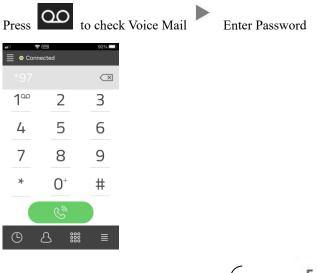

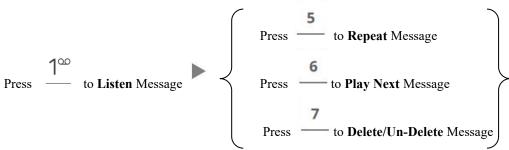

#### **Voice Mail Setup**

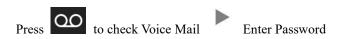

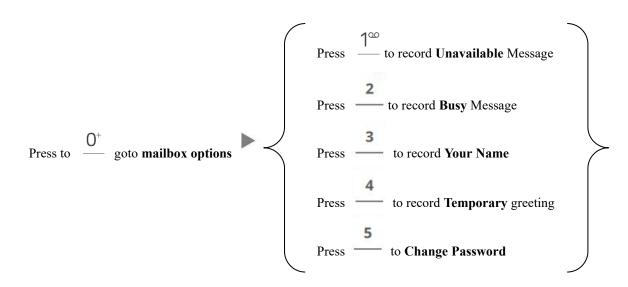

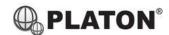

# 6. Checking Call History

I. Press for call history list.

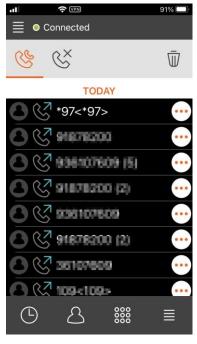

# **Icons on top:**

- Represents Dialed calls
- Represents Received calls
- × Represents Missed calls